Free Photoshop Free Web Template Design

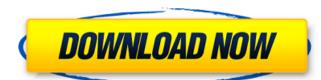

Photoshop Web Design Templates Free Download Crack+ [Win/Mac]

Photo Digital Darkroom The Digital Darkroom (the name of the program) is a toolbox of editing utilities that

Photoshop Web Design Templates Free Download [2022-Latest]

See also: What is Photoshop Elements? 3 Reasons Photoshop Elements is Better than Photoshop Elements is a simple interface with a centralized location for your files. You don't have to click around the file system looking for the file you need. When you open Photoshop Elements, the interface should help you to find your files quicker, to name them and easily find out what you do and do not need. Keyboard Shortcuts This should help you to save time and get more work done in less time. Photoshop Elements doesn't give you the option of using keyboard shortcuts to make your life easier. There are a few, but they are often hidden behind layers and other options on the contextual menu. You can also use the Keyboard Shortcuts in the Actions window. Shortcuts: General Shortcuts File  $\rightarrow$  New File File  $\rightarrow$  Open Recent Window  $\rightarrow$  New Window Window  $\rightarrow$  Close Undo [Ctrl + Z] Redo [Ctrl + Shift + Z] Deselect Select All Sort  $\rightarrow$  Name Image  $\rightarrow$  Save Image Image  $\rightarrow$  Save Image Image  $\rightarrow$  Save With Image  $\rightarrow$  Save With Image  $\rightarrow$  Save With Image  $\rightarrow$  Save With Image  $\rightarrow$  Save Image Image  $\rightarrow$  Save Image Ima

## Photoshop Web Design Templates Free Download (April-2022)

Effects Effects are like brushes without the paint - you can use effects to create wavy patterns, shine, and other cool special effects. Effects can be found in the Effects panel, and are available in a variety of different variations. Depending on the effect, sometimes you need to activate and deactivate a panel icon. Unlike brushes, effects have a red icon that always shows which is which. Graphic Designing Photoshop has a multitude of features for graphic design. This includes an artistic brush, graphics-oriented selection tool, a wide variety of fonts and shapes, as well as useful tool shortcuts. Main Features Many professional graphic designers prefer to work with Photoshop, because it offers so many options for painting, moving around images, and much more. Below are some of the more popular Photoshop features. Canvas You can paint in an unlimited canvas area, or limit your work to a fixed size. You can also hide or remove the canvas from your document, or even go full screen. The 'Canvas Size' is the area of the document that you can paint. It usually has a specific name (e.g. A3) and uses the Photoshop pixel, or pixel dimension. Paint Bucket The Paint Bucket is used for filling your canvas with a color, or by removing color. You can also select an area of your canvas (e.g. a part of a photograph), and paint in another area of the canvas. You can use a color picker (Icon), or search for a color from a palette of colors. Transform tool is a very useful tool for cropping or scaling an image, by moving the corners or edges around. You can also flip or rotate an image. The tool is found in the 'Edit Menu', and the icon is a square. Pinch or move the image around to resize the canvas. Press Ctrl (Windows) or Command (Mac) + zoom to see a magnified detail. Rectangle, an ellipse or even a rounded rectangle, an ellipse or even a rounded rectangle, and you can rotate, scale or skew the size of your rectangles. These icons are red-colored. You can also create freehand or perfect circles using the Shape tool. Brush

## What's New In Photoshop Web Design Templates Free Download?

While the primary focus of this training group is the development and teaching of picture and video editing, much of our time is spent on the practical application of this technology. Over recent years, students who have attended this training group have gone on to successfully work as video editors in the ever-expanding world of broadcasting media. The group runs on a social basis, centred around the time-honoured lunchtime get together, which in recent years has met at Halls of Residence at University's officially recognised professional society. How to applying to this group is very straightforward. You will be put in touch with one of our training coordinators, who will be able to answer any questions you may have. Once you have been accepted onto the group, and you have joined us for the first time, we will send you an email inviting group on time. It is important that we are able to start promptly. Please do not use this email address for any other purposes. All enquiries must be made by the Oxford University TV and Video Training Group coordinators: Missouri Railroad Park Missouri Railroad Park Missouri Railroad Park Missouri Railroad Park Missouri Railroad Park Missouri Railroad Park Missouri Railroad Park Street between Grand Boulevard and Jackson Boulevard. It has two greens, a driving range, a practice area, a practice area, a practice area, a practice area, a practice area, a practice tees, a youth soccer field, a baseball field, a playground, a walking trail, and a skate park. It was designated a Neighborhood park by the City of Kansas City in 2011. The park was originally a railroad park, located on the south side of the MKT between 10th and 17th Streets between Grand Boulevard and Marshall Road. The rail lines were removed in the 1970s, except for a light rail line that is used by the City's River Market Project. History The current

## **System Requirements For Photoshop Web Design Templates Free Download:**

- Windows 8.1, Windows 7 or higher - Internet connection - Processor: Intel Core i3 2.4 GHz or higher - Memory: 1 GB RAM (8 GB recommended) - Free hard disk space: 10 GB Additional Notes: - The app is a universal app, so if your Windows Phone operating system. - The app is Windows Phone operating system.

https://musk.sk/wp-content/uploads/2022/07/Best photo editing app for Android and iPhone in 2020.pdf

https://www.reperiohumancapital.com/system/files/webform/download-photoshop-free-trial-for-mac.pdf

http://logicbee.biz/blog/index.php?entryid=1401

https://www.acc.org.bt/sites/default/files/webform/complaints/download-mod-adobe-photoshop.pdf
https://immobiliarelariviera.com/wp-content/uploads/2022/07/Adobe Photoshop Free Setup Exe File Downloading.pdf

https://www.nepsy.com/advert/licsw-5/

https://juliepetit.com/download-adobe-photoshop-7-0-full-torrent/

https://www.reperiohumancapital.com/system/files/webform/presets-for-photoshop-cc-free-download.pdf
https://patmosrestoration.org/wp-content/uploads/2022/06/Adobe photoshop 7 0 64 bit download 701.pdf
https://www.privalite.com/en/system/files/webform/caryali869.pdf

https://ja-zum-leben.de/wp-content/uploads/2022/07/Photoshop Cs6 Compressed Download.pdf

https://menamlanxang.com/adobe-photoshop-registration-code-12/

https://stormy-oasis-85667.herokuapp.com/adobe\_photoshop\_free\_download\_for\_windows\_8\_32\_bit\_filehippo.pdf

https://fraenkische-rezepte.com/photoshop-cs6-windows-mac-imac/

https://www.giuseppes.com.au/system/files/webform/reagnei851.pdf

https://workplace.vidcloud.io/social/upload/files/2022/07/18DJmZhWEPXjX22IikIf 01 c7d3de2c69de318ac596a7601207a916 file.pdf https://goandwork.net/wp-content/uploads/2022/07/photoshop 2020 download gratis.pdf

https://7blix.net/wp-content/uploads/2022/07/byabene.pdf

https://jonathangraystock.com/2022/07/01/how-to-download-photoshop-elements-windows-8/